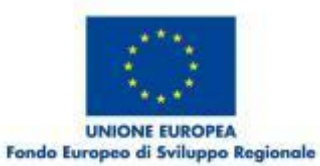

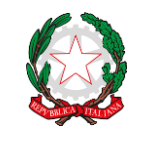

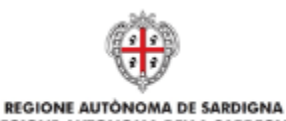

REGIONE AUTONOMA DELLA SARDEGNA REPUBBLICA ITALIANA ASSESSORATO DELL'INDUSTRIA ASSESSORADU DE S'INDUSTRIA

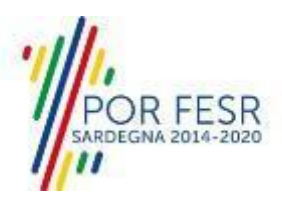

P.O.R. FESR Sardegna 2014-2020

Obiettivo Tematico 2 – Azione 2.2.2: *"Soluzioni tecnologiche per la realizzazione di servizi di e-Government interoperabili, integrati (joined-up services) e progettati con cittadini e imprese, soluzioni integrate per le smart cities and communities"*

# INTERVENTO SUAPE-I2 - POTENZIAMENTO DELLA INTEROPERABILITÀ E INTEGRAZIONE DATI E SERVIZI PER IL SISTEMA SUAPE

Allegato B

Relazione illustrativa del Progetto

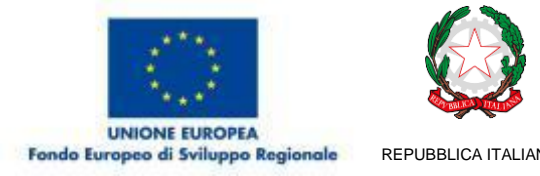

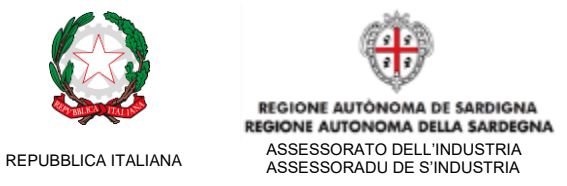

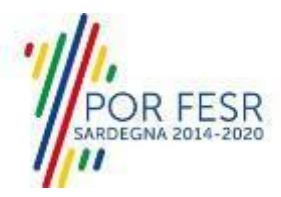

## **Relazione illustrativa del Progetto**

## **1. Contesto e finalità.**

Il **Comune di Oristano**, Capoluogo della omonima provincia e situato al centro della vasta pianura del Campidano, lungo la costa occidentale della Sardegna, secondo gli ultimi dati forniti dall'ISTAT conta una popolazione residente di **31.721 abitanti**.

L'Ente, ha da anni assunto come standard di qualità quattro dimensioni fondamentali: Accessibilità, Tempestività, Trasparenza ed Efficacia. Seguendo questi principi, oltre a quelli dettati dalle sempre più attuali esigenze date dalla trasformazione digitale in campo pubblico, l'Amministrazione decide di partecipare al Bando di finanziamento, redatto dalla Regione Autonoma della Sardegna, per il *Potenziamento della interoperabilità e integrazione dati e servizi per il sistema SUAPE.* 

Il Comune di Oristano, con Deliberazione della G.C. n. 48 del 24.03.2017, ha istituito lo Sportello unico per le attività produttive e per l'edilizia (SUAPE), a seguito della Legge Regionale del 20 ottobre 2016, n. 24, nella quale venne istituita l'attivazione dello "Sportello unico per le attività produttive e per l'edilizia (SUAPE)".

Dal 2017, quindi, la Città di Oristano gestisce in autonomia i procedimenti provenienti dallo Sportello regionale, demandando l'incarico di elaborazione ai singoli uffici comunali di competenza. Nel corso del biennio 2017/2018 le **pratiche** complessivamente ricevute tramite il sistema SUAPE **sono n° 3965.**

Con la pubblicazione della nuova piattaforma regionale, avvenuta lo scorso marzo, sviluppata secondo i dettami della legge regionale sulla semplificazione amministrativa, è possibile oggi "collegare" i sistemi già in essere all'interno degli Enti pubblici, con lo sportello stesso e i dati in esso contenuti. Grazie all'ausilio di API è quindi possibile abilitare i servizi necessari a effettuare le operazioni di autenticazione, accesso e consultazione dei servizi generali, quali gli elenchi relativi a settori, endoprocedimenti, protocollazione delle pratiche, integrazione con i sistemi di back office relativamente all'estrazione dei dati della pratica, integrazione con i sistemi di back office per la trasmissione di atti (pareri), integrazione con sistemi terzi relativamente al supporto nella compilazione della pratica e accesso e integrazione coi servizi di mappa.

L'Ente attualmente è dotato di un sistema informativo comunale che utilizza le piattaforme applicative **Sicr@web** di Maggioli SpA e **Sapel Informatica** del Gruppo Finmatica con i rispettivi moduli verticali dedicati a diversi servizi:

#### **Sapel Informatica**

- o Protocollo
- o Segreteria (Atti, albo pretorio)
- o Contabilità
- **Maggioli Spa**
	- o Tributi, sportello del contribuente e pagamenti online(PagoPA)
	- o Edilizia Privata ( GisWeb )
	- o Demografici
	- o Attività produttive
	- o Servizi sociali (in avvio)

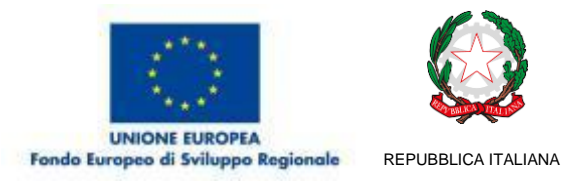

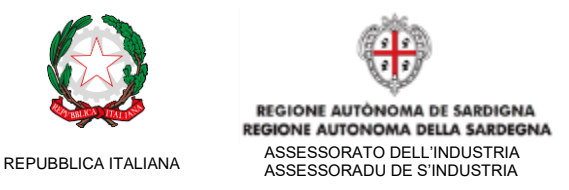

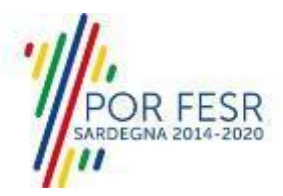

ed **UrbisMap** un sistema software di GeoPortale (versione base) a cui il suddetto sistema vuole essere implementato, esteso e applicato.

La piattaforma applicativa alla base del sistema informativo, è dotata di funzionalità trasversali utili a tutti i moduli verticali e al Sistema Informativo Territoriale del GeoPortale, quali: la gestione dei pagamenti, della toponomastica, dei dati catastali, della navigazione cartografica, del workflow management (iter delle pratiche) e dell'archivio documentale digitale.

In questo contesto di gestione delle informazioni sul lato *back office*, si inserisce il progetto di integrazione con il portale Regionale SUAPE. L'integrazione con un *front end* accessibile ai cittadini, professionisti e imprese, ha lo scopo di automatizzare i processi di circolazione delle informazioni, riducendo gli errori dovuti ad azioni manuali, riducendo l'impegno del personale interno, favorendo il coordinamento tra i servizi dell'Ente, e migliorando il rapporto reale e percepito con cittadini, professionisti e imprese. Un collegamento tra sistemi distinti, ma che comunicando nella "stessa lingua" sapranno semplificare, velocizzare e migliorare l'operato di tutta la macchina amministrativa di Oristano.

## **2. Progetto tecnico.**

Come descritto all'interno dell'avviso pubblico, approvato con Determinazione prot. n°30477 del 06/08/2019 ed emanato in attuazione del Programma Operativo Regionale Sardegna (FESR 2014- 2020), l'obiettivo del suddetto Bando regionale *"Potenziamento della interoperabilità e integrazione dati e servizi per il sistema SUAPE",* è il finanziamento di interventi proposti dalle Amministrazioni Comunali della Sardegna finalizzati all'integrazione degli applicativi comunali col nuovo sistema SUAPE.

Coerentemente all'Art. 2 (Interventi ammissibili) dell'avviso pubblico del suddetto Bando, questa Amministrazione si presta a partecipare allo stesso per far sì che le vengano finanziate le seguenti attività di progetto:

- Sviluppo software
- Acquisto licenze software finalizzati a rafforzare l'interoperabilità col SUAPE
- Installazione e configurazione software
- Supporto e help-desk finalizzato all'avviamento del nuovo sistema
- Formazione finalizzata all'avviamento del nuovo sistema

Data l'architettura applicativa attualmente in uso, il Progetto intende sviluppare servizi di integrazione per quasi tutti gli ambiti indicati dalla Regione:

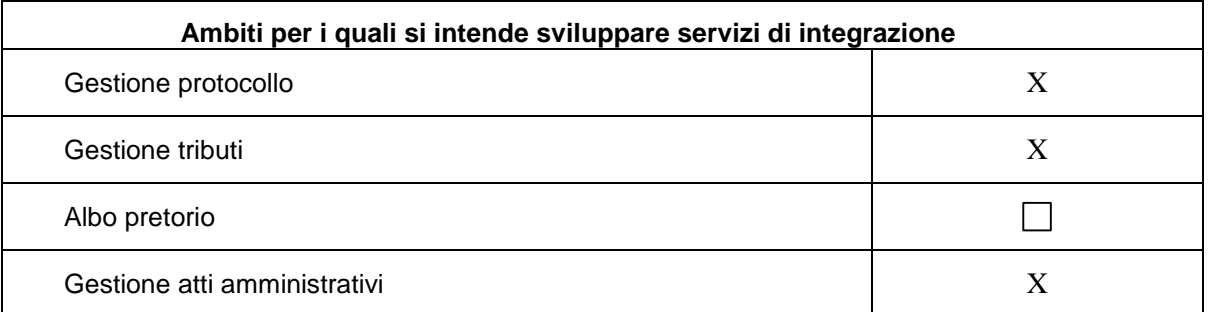

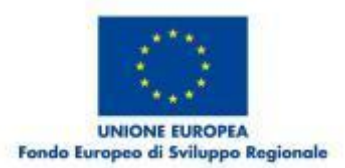

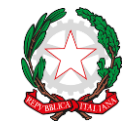

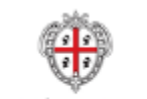

REGIONE AUTÓNOMA DE SARDIGNA **REGIONE AUTONOMA DELLA SARDEGNA** REPUBBLICA ITALIANA ASSESSORATO DELL'INDUSTRIA ASSESSORADU DE S'INDUSTRIA

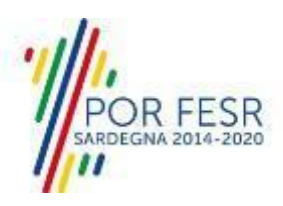

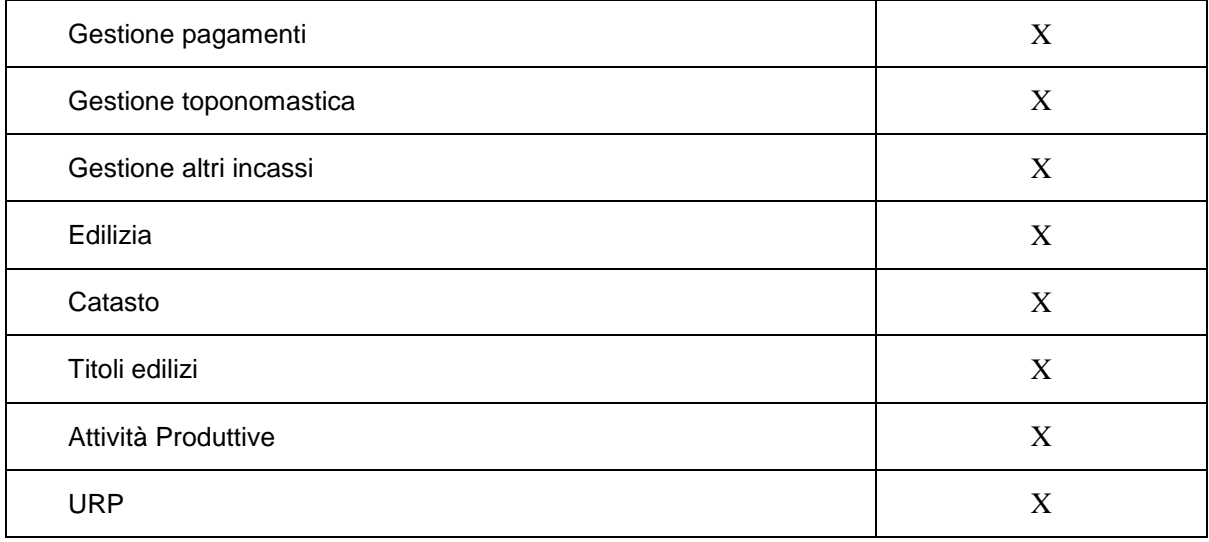

Oristano, quindi, sposando gli obiettivi dettati dal Bando e dalla Regione, presenta all'attenzione di quest'ultima la propria idea progettuale, la quale potenzierà il SUAPE grazie allo sviluppo e installazione di nuovi applicativi software, ad integrazione di quelli in essere. Nel loro insieme, Questi andranno a semplificare le attività lavorative dei seguenti ambiti comunali:

- Catasto
- Edilizia
- Titoli Edilizi
- Attività Produttive
- Gestione Toponomastica
- URP
- Gestione Tributi e altri incassi
- Gestione protocollo
- Gestione atti amministrativi
- Gestione Pagamenti

All'attività di sviluppo e installazione dei software, seguirà un'attività di supporto, finalizzata all'avvio del nuovo sistema all'interno di tutti gli uffici comunali sopracitati, e di formazione rivolta al personale di competenza, durante le prime fasi di utilizzo dei nuovi sistemi.

I software, comunicando con il sistema regionale, attraverso sistemi web tecnologicamente avanzati, sempre aggiornati, veloci e semplici da utilizzare generano, all'interno della nostra Amministrazione, un netto miglioramento dei flussi di lavoro, a cui corrisponde una maggior facilità di gestione del lavoro stesso e un notevole snellimento della macchina burocratica. Questi benefici si rifletteranno, in breve tempo, anche all'esterno del palazzo comunale, tra i cittadini e le imprese, i quali otterranno maggior accessibilità, velocità, trasparenza e benefit economici.

L'idea progettuale del Comune di Oristano, prevede lo sviluppo e l'installazione di applicativi secondo due direttrici principali, quella relativa alle integrazioni con i software di backoffice e quella relativa al Sistema Informativo Territoriale con il software UrbisMap. Non ultimo la dotazione di una licenza Esri ArcGis compatibile, in ambiente desktop, per l'elaborazione, in locale, dei dati territoriali.

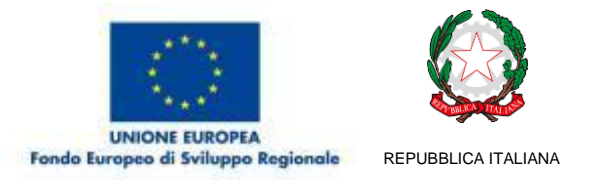

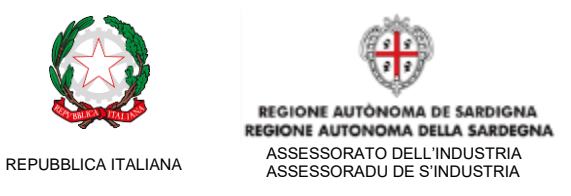

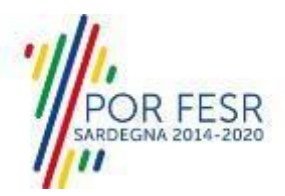

#### *2.1. Modalità di integrazione Backoffice*

Dal punto di vista architetturale, la modalità di integrazione progettata si avvantaggia dell'architettura del sistema informativo in uso. La presenza di una piattaforma applicativa condivisa tra tutti i moduli verticali permette, infatti, di effettuare l'integrazione con il SUAPE con un unico punto di "connessione logica", costituito dal sistema infrastrutturale di gestione delle pratiche.

In altri termini, l'integrazione avviene con la piattaforma, come se SUAPE fosse un modulo applicativo che ha bisogno di scambiare informazioni con gli altri moduli. Si evita così la moltiplicazione dei connettori con tutti i singoli moduli applicativi. In questo scenario, il sistema informativo comunale è "attivo" e interroga periodicamente il SUAPE per individuare nuove istanze o informazioni/documenti destinate all'Ente da parte dei richiedenti.

Una volta che le istanze raccolte dal SUAPE sono "interiorizzate" nella banca dati unica comunale, i loro dati sono a disposizione di tutti i settori e il workflow managenent system (opportunamente configurato) provvede a coordinare azioni ed eventi tra i settori stessi e tra essi ed il SUAPE durante l'iter delle pratiche.

Ad esempio, si prevede la definizione di iter che contengono nodi di "notifica" al SUAPE quando le pratiche cambiano stato o hanno bisogno di pareri da soggetti esterni.

La realizzazione del progetto è quindi sostenibile grazie a due elementi chiave: la possibilità di integrare la piattaforma e non tutti i singoli moduli, e la possibilità di definire regole di coordinamento tra sistema informativo comunale e SUAPE attraverso il workflow manager.

Si consideri inoltre che la banca dati unica del sistema informativo in uso include già le entità relative alle istanze inerenti le attività produttive e l'edilizia. Non sono quindi necessari interventi di modifica al modello della banca dati, ma solo un'adeguata mappatura delle entità fisico-logiche dei due sistemi (mappatura del formato XML di trasferimento).

Il modello di integrazione descritto consente:

- l'integrazione con il protocollo. Ad esempio, quando si effettua il polling per reperire sul SUAPE le istanze in attesa di presentazione, il workflow manager viene istruito per effettuarne la protocollazione interna all'Ente. Tale protocollazione avviene in modo "nativo" se il gestionale del protocollo è un modulo della suite Sicr@web. Nel caso in essere, in cui il protocollo fa parte della suite Sapel Informatica, sempre il WFMS si incarica di inoltrare la pratica al protocollo e di riceverla protocollata per poi inviare ai sistemi di gestione.
- lo sfruttamento flessibile del workflow management system per informare l'intero sistema informativo delle istanze ricevute e dei loro stati di avanzamento in modo che possano essere coordinati:
	- o il sistema di gestione delle pratiche Edilizie e dei Titoli Edilizi;
	- o il sistema di gestione delle pratiche Attività Produttive;
	- o il gestionale dei tributi (es: occupazione suolo pubblico, smaltimento rifiuti speciali…);
	- o la gestione degli atti amministrativi (es.: provvedimenti per accettazioni o dinieghi);
- il consolidamento delle informazioni per la localizzazione territoriale:
	- o verifica della toponomastica e notifiche di variazione tra i due sistemi;

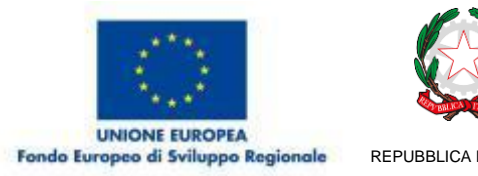

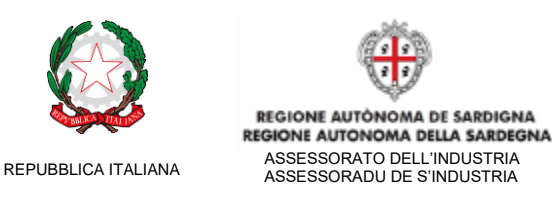

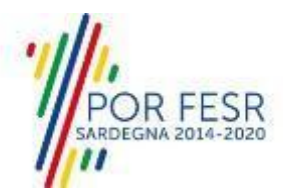

- o verifiche e notifiche di variazioni sui dati catastali, con l'impiego di un connettore parallelo diretto verso il Catasto (scaricamento e controllo DOCFA);
- la gestione dei pagamenti:
	- $\circ$  la piattaforma applicativa in uso per il backoffice supporta l'integrazione con PagoPA sia in modalità 3 (trasmissione del debito a PagoPA), sia in modalità 1 (pagamento spontaneo). SUAPE può quindi sfruttare queste due modalità per offrire agli utenti la possibilità di pagare via PagoPA il debito o di caricare lo IUV del pagamento effettuato spontaneamente. In entrambi i casi, si effettuerà la corretta contabilizzazione in back office.
	- o gestione di altri incassi da registrare (es.: oneri, diritti, bolli)
- la disponibilità delle informazioni pertinenti il SUAPE presso l'URP comunale.
	- o all'operatore dell'URP sarà destinata una particolare utenza che permette di accedere alle informazioni sulle istanze raccolte dal SUAPE e sugli stati di avanzamento delle pratiche corrispondenti.

Le integrazioni sopra elencate saranno realizzate in conformità ai criteri di sicurezza e riservatezza necessari.

#### *2.2. Aspetti tecnologici Backoffice*

La piattaforma applicativa attualmente in uso presso l'Ente offre possibilità di integrazione flessibile ed efficiente grazie all'utilizzo di componenti e protocolli di comunicazione standard (XML, WebService (SOAP, REST), LDAP, POP, SMTP, SMIME). Tali tecnologie sono personalizzabili tramite un ambiente di sviluppo specifico che fornisce tool, primitive e web services.

L'architettura aperta e la conformità alla normativa AgID per l'interoperabilità tra registri di protocollo per le AOO, sono le garanzie di interoperabilità verso altri sistemi su cui si fonda la fattibilità tecnica del progetto.

Come ulteriori elementi abilitanti per future evoluzioni è da notare che il sistema in uso è integrato con tutte le Certification Authority e integrato con sistemi di posta certificata.

Inoltre, come già anticipato, un elemento chiave per interpretare i flussi che circolano nei connettori esterni è WFMS interno implementato come macchina a stati finiti. Gli iter possono essere configurati usando un numero elevato (circa 800) di action precostituite che includono invocazioni di comandi/messaggi verso sistemi esterni. Gli iter sono avviati o da eventi interni legati ad oggetti (DAC) oppure da eventi esterni (nuovi documenti, chiamate remote, email,…).

Come conseguenza della impostazione tecnologica descritta, si prevedono attività di:

- Installazione e configurazioni di connettori ausiliari (es.: catasto, cartografia regionale) o semilavorati da utilizzare come template per ridurre i tempi di implementazione.
- Sviluppi ad hoc per implementare il protocollo specifico di interfacciamento alle API SUAPE.
- Adattamento delle configurazioni dei moduli applicativi in uso.
- Personalizzazione di iter specifici (via editor grafico interattivo) per implementare la business logic di interazione con SUAPE e il coordinamento con i moduli applicativi.

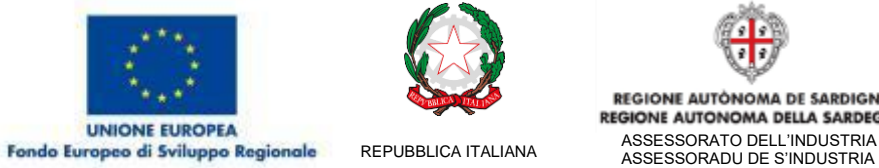

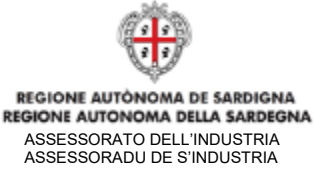

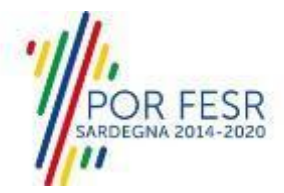

### *2.3. Aspetti organizzativi Backoffice*

Prima di entrare nel merito della struttura organizzativa, si completa l'elenco delle tipologie di attività previste nel progetto, aggiungendo anche:

- il supporto di specialisti per il disegno dei processi (BPR).
- la formazione degli utenti per allinearli con le nuove configurazioni degli applicativi.
- il supporto e help desk in fase di avviamento del sistema esteso con l'integrazione.

Il modello organizzativo per l'esecuzione del progetto, prevede tutti i ruoli necessari a svolgere le attività elencate ed anche quelle di coordinamento:

- responsabile di progetto e della rendicontazione ;
- responsabile tecnico (area servizi informatici) in coordinamento con i referenti della Regione per il SUAPE;
- responsabili dei diversi settori interessati alla partecipazione nelle fasi progettuali e di test;
- key user che, una volta formati, potranno riversare le nuove competenze su tutti gli altri utenti;
- supporto specialistico consulenziale e supporto alla progettazione/sviluppo/configurazione del software da fornitori esterni per la realizzazione delle parti mancanti, secondo i requisiti del progetto.

#### *2.4. Modalità di integrazione Sistema Informativo Territoriale*

**UrbisMap** è il software di Geoportale già in essere all'interno degli uffici Comunali. L'applicativo consentirà di avere una serie di nuove funzionalità, grazie all'interoperabilità dei dati forniti dal SUAPE, da cui si avrà una più esaustiva ed efficiente gestione del catasto, dell'edilizia, dei titoli edilizi, delle attività produttive, della toponomastica, dei tributi e dell'URP.

Attualmente, una delle principali problematiche a cui si vuole far fronte tramite l'implementazione del sistema informativo territoriale già in essere, grazie al potenziamento e l'interoperabilità del SUAPE, è il difficile controllo, verifica e validazione delle pratiche stesse per cui, attualmente, viene attuata una procedura manuale e soggettiva. Della verifica dei dati inseriti nella pratica, concerne un attento controllo dei dati inseriti all'interno della stessa, tra cui le caratteristiche catastali e urbanistiche. Detto ciò, il processo più comune che si genera all'interno dell'ufficio tecnico (*edilizia privata, attività produttive, urbanistica, ecc*) dal momento in cui viene recepita una nuova pratica è:

- 1. La pratica viene inoltrata all'interno del sistema regionale, il quale demanda la sua espletazione all'ufficio di competenza (edilizia privata, attività produttive, tributi, ecc);
- 2. La pratica viene assegnata ad un operatore dell'ufficio di competenza, il quale avrà il compito di verificarne lo stato e, successivamente, decretare un parere;
- 3. L'operatore avrà l'onere di verificare tutti i dati presenti all'interno dei moduli inoltrati al SUAPE, oltre che il resto della documentazione (relazioni, tavole, documenti, etc). Parte di questi sono legati a informazioni catastali, urbanistiche, normative e di titolarità già acquisite nel tempo, per cui si prefigge che l'operatore verifichi la veridicità degli stessi inseriti dal titolare della pratica manualmente. Ad esempio, viene effettuata la verifica dei censuari e delle titolarità ad essi connesse, tramite consultazione della propria banca dati catastale; viene effettuato il controllo delle zone urbanistiche in cui ricade l'immobile e la

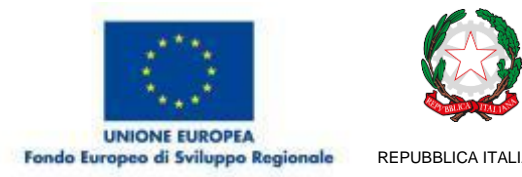

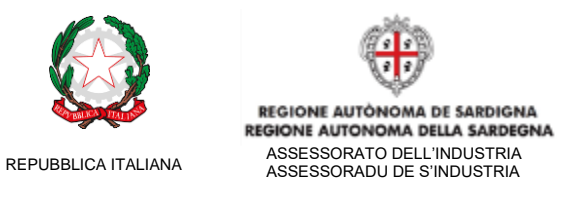

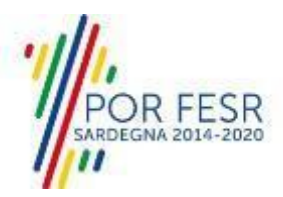

vincolistica a cui è soggetta tramite consultazione della cartografia della pianificazione comunale e sovraordinata vigente; Ancora, verrà effettuato il controllo dei vecchi titoli edilizi acquisiti, nella maggior parte dei casi accedendo all'archivio dell'ufficio di competenza (nella maggior parte dei casi ancora cartaceo);

- 4. Una volta trascorse le tempistiche e gli adempimenti richiesti dalla tipologia della pratica inoltrata, dopo aver svolto tutte le verifiche necessarie all'espletamento della pratica, l'ufficio competente potrà chiudere la stessa, inoltrando la comunicazione al cittadino tramite il SUAPE;
- 5. L'ufficio, infine, scaricherà la pratica per la sua definitiva archiviazione.

Dalla descrizione di uno dei più tipici flussi di lavoro che caratterizzano, ad esempio, l'operato dell'ufficio di edilizia privata, si evince quanto lo stesso sia macchinoso, lento, inefficiente, con un altissimo rischio di errore e oneroso in termini di tempo e denaro per l'Ente; Questo perché, la maggior parte delle operazioni sopra descritte devono ancora essere completate manualmente, senza l'ausilio di sistemi di automazione che ne semplificano e velocizzano l'esecuzione, quindi la verifica.

L'idea progettuale del Comune di Oristano è volta principalmente a ribaltare queste tipiche modalità lavorative all'interno della macchina pubblica. Il sistema in progetto, oltre a comunicare con il sistema SUAPE, consentiranno di costruire un nuovo flusso di lavoro, condiviso, veloce e sicuro. In tal senso, il flusso di lavoro precedentemente descritto diventerà come segue:

- 1. La pratica viene inoltrata all'interno del sistema regionale, il quale demanda la sua espletazione all'ufficio di competenza (edilizia privata, attività produttive, tributi, ecc);
- 2. Dal colloquio diretto con il sistema di protocollo del Comune la pratica viene protocollata in automatico fornendo direttamente al tecnico o a chi presenta l'istanza la registrazione di protocollo con l'avvio del procedimento;
- 3. La pratica viene assegnata ad un operatore dell'ufficio di competenza, il quale avrà il compito di verificarne lo stato e, successivamente, decretare un parere;
- 4. L'operatore, per la verifica di tutti i dati presenti all'interno della pratica adopererà UrbisMap; Il sistema, come verrà meglio esplicitato successivamente, verifica automaticamente la componente urbanistica, i dati catastali e le titolarità ad essi connesse, i titoli edilizi già acquisiti tramite comparazione con i dati urbanistici, catastali, vincolistici e sulle titolarità già presenti sul sistema. Tramite pochi clic e direttamente sul Geoportale, l'operatore avrà una visione completa sullo stato della pratica e sulla correttezza dei dati presenti, velocizzando così tutto il processo di validazione;
- 5. Una volta trascorse le tempistiche e gli adempimenti richiesti dalla tipologia della pratica inoltrata, dopo aver svolto tutte le verifiche necessarie all'espletamento della pratica, l'ufficio competente potrà chiudere la stessa, inoltrando la comunicazione al cittadino tramite il SUAPE;
- 6. L'ufficio, infine, scaricherà la pratica per la sua definitiva archiviazione.

E' chiaro come lo strumento, grazie all'interoperabilità dei dati SUAPE, consenta di ridurre notevolmente i tempi in cui operatori e funzionari devono verificare i dati presenti sulle pratiche. Inoltre, il sistema archivia digitalmente alcune delle informazioni che acquisisce durante il corso della verifica, come le titolarità acquisite in passato (informazioni reperibili solitamente solo in cartaceo) le quali vengono "lette" dai moduli e collegate al censuario georeferenziato su mappa.

Inoltre, l'Amministrazione di Oristano con il presente Bando vorrà dotare i sistemi Comunali di un **Software GIS, tipo Esri - ArcGIS** compatibile con i sistemi operativi in uso. Il prodotto affiancherà

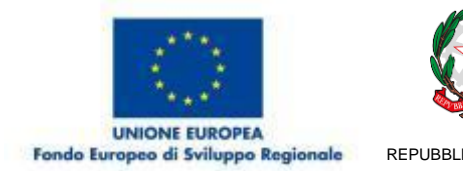

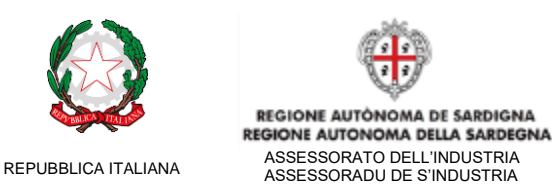

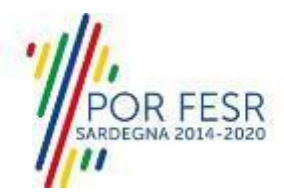

il Geoportale all'interno degli uffici tecnici, lavorando però in ambiente desktop, tramite il quale il Comune potrà visualizzare ed editare le mappe (tra cui quella catastale) georeferenziate sul territorio.

Dal suo utilizzo, gli operatori potranno così sistemare e aggiornare le mappe alle situazioni attuali, ad esempio il catasto, fornendo materiale cartografico sempre aggiornato per UrbisMap, ma sarà anche uno strumento di controllo e verifica aggiuntivo per l'ufficio tributi. Infatti, quest'ultimo, grazie al lavoro effettuato sul software GIS dagli operatori tecnici, poi riportato su UrbisMap, avrà maggior facilità nell'individuare le corrette quote tributarie a cui ogni titolare di immobile dovrà essere soggetto.

Al tempo stesso, i dati costantemente aggiornati grazie al Software GIS, poi pubblicati su UrbisMap, verranno "collegati" al Sistema SUAPE grazie all'interoperabilità di quest'ultimo con il Geoportale. In questo modo, Oristano offrirà alla Regione Sardegna e al *database* dello sportello regionale, un sistema di verifica e validazione dei campi catastali e toponomastici sempre più performante ed efficiente, a supporto delle fasi di compilazione delle pratiche.

Di seguito vengono esplicitati nel dettaglio i servizi software che verranno sviluppati, acquistati e installati da questa Amministrazione Comunale con il finanziamento emesso dal presente Bando. Alle descrizioni seguiranno i relativi costi e le tempistiche di realizzazione.

#### *2.5. UrbisMap*

**UrbisMap** è una piattaforma Geografica in Cloud, già utilizzata dal Comune di Oristano, che aiuta le Pubbliche Amministrazioni, i Liberi Professionisti e i privati Cittadini a consultare, velocemente e in ogni momento, piani urbanistici, dati catastali, vincoli e normative territoriali.

Nello specifico, per le Pubbliche Amministrazioni il sistema è pensato per facilitare l'operato di tecnici e funzionari, offrendo loro la possibilità di caratterizzare il proprio territorio, gestire gli strati informativi territoriali, la consultazione e l'estrazione delle banche dati. Il Geoportale, la Mappa e le varie funzionalità applicative, sono accessibili in qualsiasi momento e da qualsiasi dispositivo attraverso un Web Browser.

Le Applicazioni dedicate alle Amministrazioni Comunali sono private, accessibili dietro autenticazione sicura, e sinteticamente permettono di:

- Accedere alla banca dati catastale del Comune, sia dalla mappa che dalla ricerca, stampare report e consultare i titoli storici di un immobile;
- Accedere alla banca dati dei Piani e della normativa Comunale (Piani Urbanistici, Vincolistica Comunale, Regionale e sovraordinata);
- Produrre dei report dettagliati sulla normativa territoriale specifica di un determinato punto geografico o di uno specifico Censuario Catastale;
- Produrre in automatico Certificati di Destinazione Urbanistica.

La piattaforma si presta perfettamente all'integrazione di fonti dati esterne, legate al territorio ed al Catasto Comunale, quali le pratiche di edilizia privata e quelle delle attività produttive gestite dal Sistema SUAPE. Per questo è stato sviluppato un nuovo modulo di UrbisMap che integra i dati dello sportello regionale, rendendoli accessibili sul Geoportale in maniera estremamente facile e veloce.

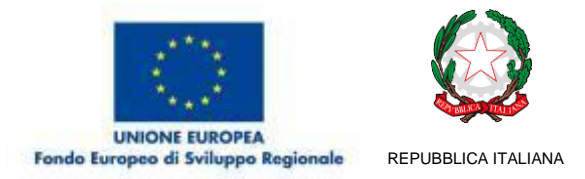

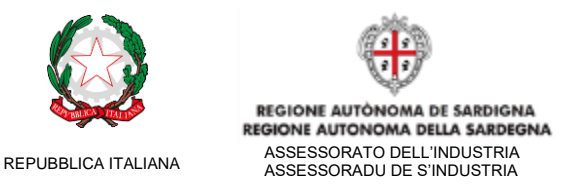

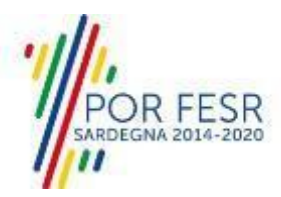

Il Modulo SUAPE di UrbisMap, implementabile in questo progetto, si sposa perfettamente con i propositi del bando in oggetto, e rappresenta un passo avanti, sia tecnologico che metodologico, significativo per la semplificazione dei flussi di lavoro interni e l'interoperabilità dei dati.

L'integrazione, dal punto di vista tecnico-informatico, è prevista dalle linee guida del SUAPE stesso, che fornisce mezzi tecnologici *ad hoc*, quali API studiate appositamente per semplificare e agevolare tale lavoro. Su UrbisMap, seguendo tali guide, è oggi possibile cooperare con il sistema regionale, scambiare le informazioni contenute al suo interno e renderle facilmente visualizzabili e ricercabili con pochi clic.

Gli ambiti Comunali interessati dal modulo SUAPE di UrbisMap, sono:

- Catasto
- **Edilizia**
- Titoli Edilizi
- **Attività Produttive**
- **•** Gestione Toponomastica
- URP
- **Gestione Tributi**

Tale integrazione, permette la **consultazione e la gestione integrata delle pratiche** direttamente nel Geoportale UrbisMap, con funzionalità avanzate di consultazione, ricerca ed estrazione dei dati. Gli obiettivi principali dell'integrazione, che in generale andranno a ripercuotersi sui sei ambiti comunali elencati, sono:

- Supporto nella verifica e validazione delle pratiche;
- Consultazione su mappa, a 360°, delle pratiche SUAPE, con intersezione contemporanea dei dati regionali (SUAPE), catasto comunale, urbanistica di ogni livello e accesso agli strumenti avanzati di ricerca e consultazione;
- Implementazione dei servizi di supporto alla compilazione della pratica, che il comune mette a disposizione del SUAPE regionale tramite UrbisMap, per la validazione dei campi catastali e toponomastici popolati dal titolare della pratica in fase di inserimento della stessa;
- Supporto nella gestione delle richieste in entrata all'URP, inerenti il SUAPE, e tutti gli ambiti comunali a cui è collegato, con sistema di attribuzione segnalazioni/notifiche tramite interfaccia web ai singoli uffici di competenza;

#### **2.6.** *Verifica e validazione delle pratiche*

I vantaggi di tale integrazione risultano evidenti nella nostra amministrazione, in quanto consente di **eseguire una primissima validazione di merito sulle pratiche** inserite nel sistema SUAPE, non prevista attualmente dal sistema regionale. Tali validazioni fanno riferimento alle banche dati gestite da UrbisMap, nello specifico consentono:

- **Verifica della componente urbanistica** dell'immobile di riferimento della pratica, qualora si richiedesse l'avvio di attività normate dalla pianificazione comunale vigente;
- **Verifica della vincolistica sovraordinata** (Provinciale, Regionale, Nazionale, etc) rispetto alla zona geografica di competenza della pratica;
- **Verifica della titolarità** della pratica rispetto a quella presente sui dati catastali;

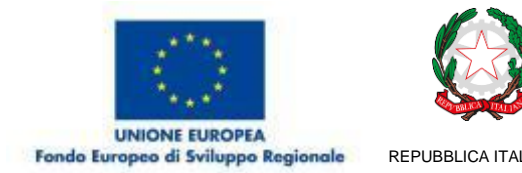

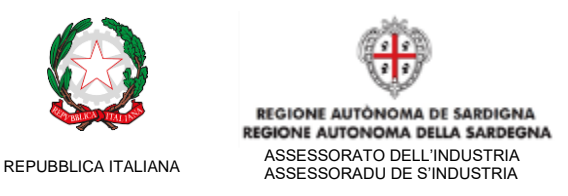

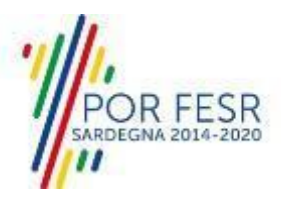

Tali verifiche assumono un enorme valore per la semplificazione dei flussi di lavoro comunali, in quanto avvengono in maniera veloce e automatica (o semi-automatica). L'integrazione dei sistemi **UrbisMap** - SUAPE consente di ottenere, *in primis*, un insieme di **avvisi e notifiche**, sotto forma di *alert*, che aiutano il funzionario durante il processo di verifica, accertamento, valutazione e individuazione di eventuali incongruenze nei dati presentati all'interno della pratica, processo che attualmente richiede un enorme dispendio di risorse da parte dell'Amministrazione.

In caso di incongruenze UrbisMap aiuterà l'operatore ad individuare eventuali problematiche tramite appositi avvisi (*alert*), abbattendo i tempi di verifica e richiesta di eventuali integrazioni e correzioni da parte del cittadino.

Tale processo di verifica verrà utilizzato anche per il caso specifico di acquisizione e digitalizzazione del dato "Titoli Edilizi precedentemente acquisiti" riportato all'interno delle pratiche. Questo, inserito dal titolare della pratica all'interno dei moduli SUAPE, fa riferimento ai titoli "storici" già acquisiti nel tempo, dallo stesso titolare o per lo stesso immobile. UrbisMap collegherà tale titolo ai dati censuari indicati, questi ultimi georeferenziati su mappa, dai quali sarà possibile risalire a tutte le informazioni, attuali e storiche, con pochi clic.

#### *2.7. Interoperabilità dei dati*

Tutti i dati del SUAPE saranno integrati nella piattaforma e resi accessibili con semplicità. Il sistema raggiunge un'elevata completezza dei dati contenuti al suo interno, consentendo una visione d'insieme delle dinamiche territoriali, puntuale ed esaustiva.

Le modalità di fruizione della banca dati SUAPE, all'interno di UrbisMap, potranno avvenire secondo due modalità:

- Interrogazione tramite ricerca alfanumerica;
- Consultazione in mappa delle informazioni SUAPE georeferenziate.

Implementando alcuni servizi già in essere sul Geoportale, come la ricerca multilivello e il servizio di ricerca catastale, le informazioni acquisite tramite il sistema regionale saranno consultabili cliccando direttamente su mappa, sul punto geografico di proprio interesse, oppure effettuando una vera a propria ricerca tramite parole chiave (ad esempio per codice fiscale) o dati censuari.

Una volta effettuata la ricerca, il sistema risponde immediatamente con le informazioni attese, tramite una barra laterale, dalla quale oltre che la lettura delle informazioni si potrà scegliere di visualizzare la documentazione allegata alla pratica e scaricarla.

I dati del SUAPE, saranno interlacciati con il resto delle informazioni presenti sul Geoportale. Prime fra tutte quelle catastali, ma anche i piani, la vincolistica e la normativa legata alla pianificazione, comunale e sovraordinata. Da questa intersezione si sviluppa il servizio di **validazione dei dati presenti nella pratica** tramite l'interoperabilità degli stessi e di quelli presenti sul Geoportale.

#### *2.8. Supporto alla compilazione della pratica - catasto e toponomastica*

Il Sistema Regionale del SUAPE necessita di dati aggiornati, di ogni singolo Comune, relativi al catasto e alla toponomastica. Queste informazioni sono indispensabili per eseguire una validazione in fase di immissione dei dati da parte dell'utente finale. La validazione del riferimento catastale e delle informazioni toponomastiche, attualmente non viene eseguita dal sistema regionale, ma è

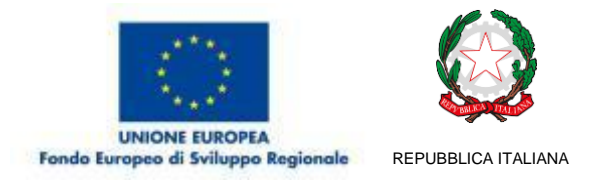

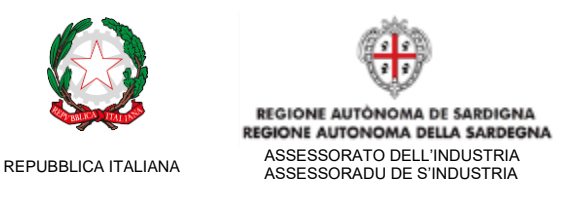

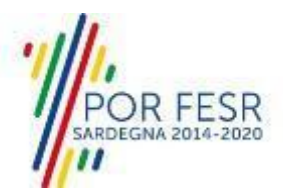

demandata ai Comuni che mettono in condivisione gli appositi servizi, come specificato nel documento "*Specifiche servizi*", capitolo 7, in allegato al Bando.

In questa fase, verranno implementati entrambi i servizi su UrbisMap, condividendo con il SUAPE le banche dati catastale e toponomastica, nelle modalità tecnologiche richieste.

L'interoperabilità dei dati da UrbisMap, permette così al sistema regionale di effettuare una prima validazione sintattica del dato inserito dal titolare della pratica, in tempo reale. Così facendo si eliminano dalle pratiche una serie di problemi legati agli errori "umani" legati a queste casistiche, riducendo notevolmente i tempi per il controllo e la validazione delle pratiche.

#### *2.9. Segnalazioni Urp*

Analogamente al processo di potenziamento del SUAPE che questa Amministrazione si prefigge di ottenere tramite le implementazioni descritte nella presente, per l'ufficio URP verrà sviluppato un nuovo sistema che consentirà una gestione più snella, veloce e intelligente delle segnalazioni in entrata, tendenzialmente presentate *offline* dai cittadini. Le segnalazioni, inerenti i comparti comunali che hanno a che fare con le attività del SUAPE, verranno acquisite *offline* dall'operatore dell'URP il quale, tramite il sistema di segnalazione inserito all'interno dell'interfaccia web di UrbisMap, potrà collegare la segnalazione alla pratica per la quale è stata sottoposta, visibile così su mappa e sul campo notifiche dagli operatori degli uffici a cui è collegata la stessa e a cui si richiede la risoluzione. Tale processo aiuterà a snellire e velocizzare la comunicazione tra cittadini e comune, in primis, e successivamente tra URP e singoli uffici, tenendo sempre traccia ordinatamente le segnalazioni apportate dal pubblico.

I vantaggi sopra descritti, attraverso l'utilizzo di UrbisMap, si ripercuotono all'interno dei sei ambiti comunali precedentemente elencati. Tra cui:

- L'interoperabilità dei **dati catastali** tra UrbisMap e SUAPE consiste nella messa in opera del servizio precedentemente descritto: supporto alla compilazione della pratica, così come previsto dalle linee guida di interoperabilità del SUAPE stesso. Inoltre, la banca dati catastale presente su UrbisMap permette di georeferenziare e di collegare le informazioni delle pratiche SUAPE nel Geoportale e di integrare le informazioni del SUAPE al fine di semplificare una serie di azioni di verifica e controllo delle pratiche stesse. Tali funzionalità corrispondono ad una riduzione del margine d'errore da parte dell'utente, accorciando i tempi di controllo e verifica da parte dei funzionari dell'ente. Infine, grazie al servizio del catasto, è più semplice e immediato verificare le titolarità e la corrispondenza con quelle dichiarate all'interno delle pratiche;
- Per gli ambiti **edilizia** e **titoli edilizi**, UrbisMap sarà lo strumento preferenziale per la ricerca e il controllo sul territorio, attuale e storico, di tutto ciò che è legato agli stessi ambiti: dalla verifica delle pratiche in essere per ogni censuario comunale, alla verifica storica dei titoli edilizi acquisiti per la stessa particella. O ancora, dalla visualizzazione della modulistica inoltrata al SUAPE, alla segnalazione di eventuali incongruenze tra il tipo di permesso richiesto e la pianificazione e vincolistica vigente. Per gli stessi ambiti, quindi, UrbisMap diventa anche un "contenitore" in cloud, sempre accessibile, di tutto ciò che concerne gli ambiti legati all'edilizia. Un archivio digitale sul quale l'interoperabilità con altri eventuali database o gestionali, consente una consultazione esaustiva anche dell'archivio storico pre SUAPE;
- Per l'ambito legato alle **attività produttive** la connessione tra UrbisMap e SUAPE è simile a quello descritto per l'edilizia. Allo stesso modo, le pratiche potranno essere visualizzate

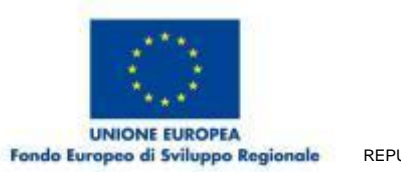

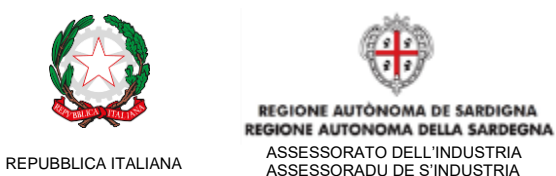

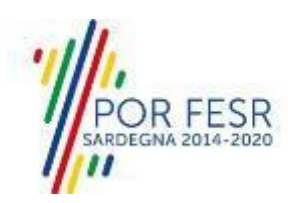

su mappa. Nel caso in cui la pratica non sia legata ad un immobile, quindi ad un dato catastale, UrbisMap sarà comunque in grado di rendere accessibile la pratica, tramite le maschere di ricerca delle pratiche dal geoportale, collegandola a sé tramite i dati di titolarità. Per lo stesso ambito, il sistema consente di avere un maggiore controllo sull'evoluzione del tessuto produttivo nel territorio. Quest'ultimo, oltre a poter essere letto come numero di presenze, attuali e passate, consente di pianificare e studiare l'andamento del settore, così da poter decidere di attuare eventuali azioni che riescano a ribaltare le condizioni economico-produttive ove negative;

- L'interoperabilità dei **dati della toponomastica** tra UrbisMap e SUAPE consiste nella messa in opera del servizio precedentemente descritto: supporto alla compilazione della pratica, così come previsto dalle linee guida di interoperabilità del SUAPE stesso. Il sistema mette a disposizione del SUAPE i dati toponomastici geo-referenziati e aggiornati, da cui si ottiene la validazione dei campi toponomastici inseriti in fase di compilazione delle pratiche da parte del titolare;
- Per l'**URP** il sistema migliorerà, velocizzerà e traccerà la comunicazione tra cittadino-URP e URP-altri uffici comunali;
- Per la **gestione dei tributi**, il sistema supporterà gli uffici nella verifica sui tributi IMU e IUC (TASI e TARI), nell'ottica di controllo e lotta all'evasione, integrando le informazioni georiferite inerenti le pratiche SUAPE, i tributi, e le norme urbanistiche ed edilizie vigenti.

In linea generale, quindi, i vantaggi sono molteplici nell'utilizzare UrbisMap e il suo nuovo applicativo SUAPE. Gli **uffici per l'edilizia privata e l'urbanistica** avranno uno strumento che gli consente il pieno controllo sul territorio, dalla gestione della pianificazione, al rispetto di quest'ultima all'interno delle pratiche inoltrate al sistema regionale. Tale controllo si ripercuote all'interno dell'**ufficio tributi** e in quello della **polizia locale**. Il primo potrà tenere sotto controllo l'avvio dei nuovi procedimenti inoltrati al SUAPE, a cui corrispondono titolarità e oneri dovuti all'ente, con relative tempistiche di pagamento. Il secondo avrà pieno controllo sul territorio, soprattutto per ciò che riguarda l'avvio di cantieri edili, concessioni di suolo pubblico, avvio di manifestazioni di pubblico spettacolo, etc.

L'integrazione con UrbisMap permette all'amministrazione di ridurre notevolmente le ore lavoro per l'espletamento di ogni pratica, il controllo sul territorio e la risoluzione di problemi oggi superati attraverso automazioni e tecnologie; Inoltre, si presenta come uno strumento affidabile per conservare, visualizzare e scaricare i dati sensibili legati al SUAPE. Al tempo stesso, è uno strumento che l'amministrazione offre alla propria cittadinanza, facile da utilizzare e veloce, consentendo l'accesso ai dati, riducendo i tempi di attesa e migliorando la comunicazione tra le parti.

#### **3. Aspetti finanziari.**

Quadro economico; eventuale quota di cofinanziamento apportato dai soggetti beneficiari esclusivamente con risorse finanziarie proprie.

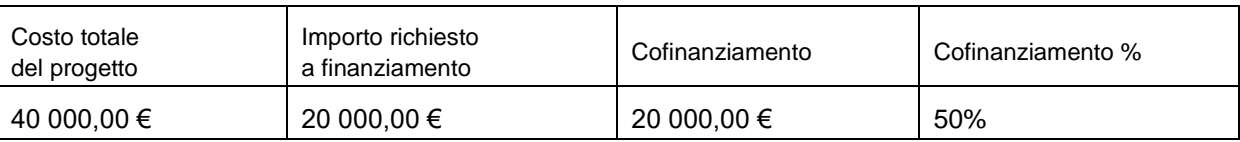

## **4. Tempistica di realizzazione.**

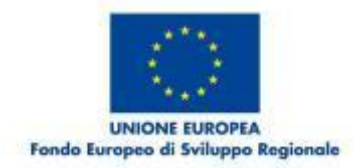

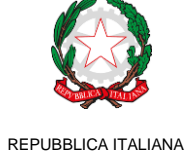

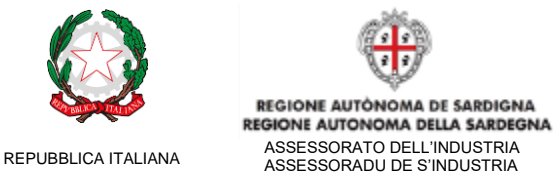

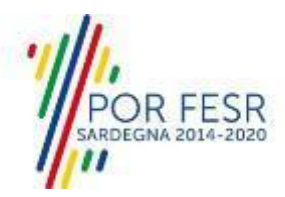

## **4.1. Backoffice**

Per la realizzazione del progetto, secondo le modalità indicate nel capitolo 2, si prevedono le seguenti Fasi e attività:

- Fase 1: Avvio del progetto (30 gg)
	- o Costituzione del team di lavoro
	- o Analisi dei processi oggetto di integrazione
	- o Individuazione dei fattori di rischio e di vincolo
	- o Definizione del piano esecutivo di dettaglio.
	- o Predisposizione degli ambienti di sviluppo
- Fase2: Realizzazione dell'integrazione (55 gg)
	- o Acquisizione di eventuali licenze connettori e loro installazione e configurazione
	- o Progettazione e sviluppo delle modifiche di adattamento al SUAPE della Regione **Sardegna**
	- o Revisione della configurazione sistemi iter
	- o Test e collaudo funzionale
- Fase 3: Avvio in produzione (45 gg)
	- o Ottimizzazione
	- o Formazione degli utenti
	- o Collaudo complessivo
- Gestione del progetto (parallela alle tre fasi sopra elencate)
	- o Project management
	- o Rendicontazione

## **4.2. UrbisMap**

Il progetto, per quanto concerne il software UrbisMap, verrà sviluppato nel primo quadrimestre 2020, secondo le seguenti fasi e modalità:

- 1. Sviluppo e implementazione del software con il SUAPE
- 2. Messa in produzione e creazione degli account di accesso per il personale dell'Ente;
- 3. Assistenza e formazione.

Durante la Fase 1, che avrà una durata di 10 settimane, la società si occuperà dello sviluppo dell'intero sistema e della sua implementazione con il servizio regionale e con i sistemi già in essere all'interno dell'Ente. Durante la seconda fase, della durata di 2 settimane, l'applicativo verrà messo in produzione e si avvieranno tutte le procedure per l'accesso al sistema da parte del personale dell'Ente. L'ultima fase è quella per cui la società presterà assistenza e formazione al personale dell'Ente, per la durata di 4 settimane.